## **Signing into StudentConnect**

## **\*\* Contact your school to receive an initial Network ID and password \*\***

- You must be authorized in order to utilize this web product. Contact your teacher or school office for a valid user ID and password which will typically be the same as for your classroom network work.
- Information is case sensitive.

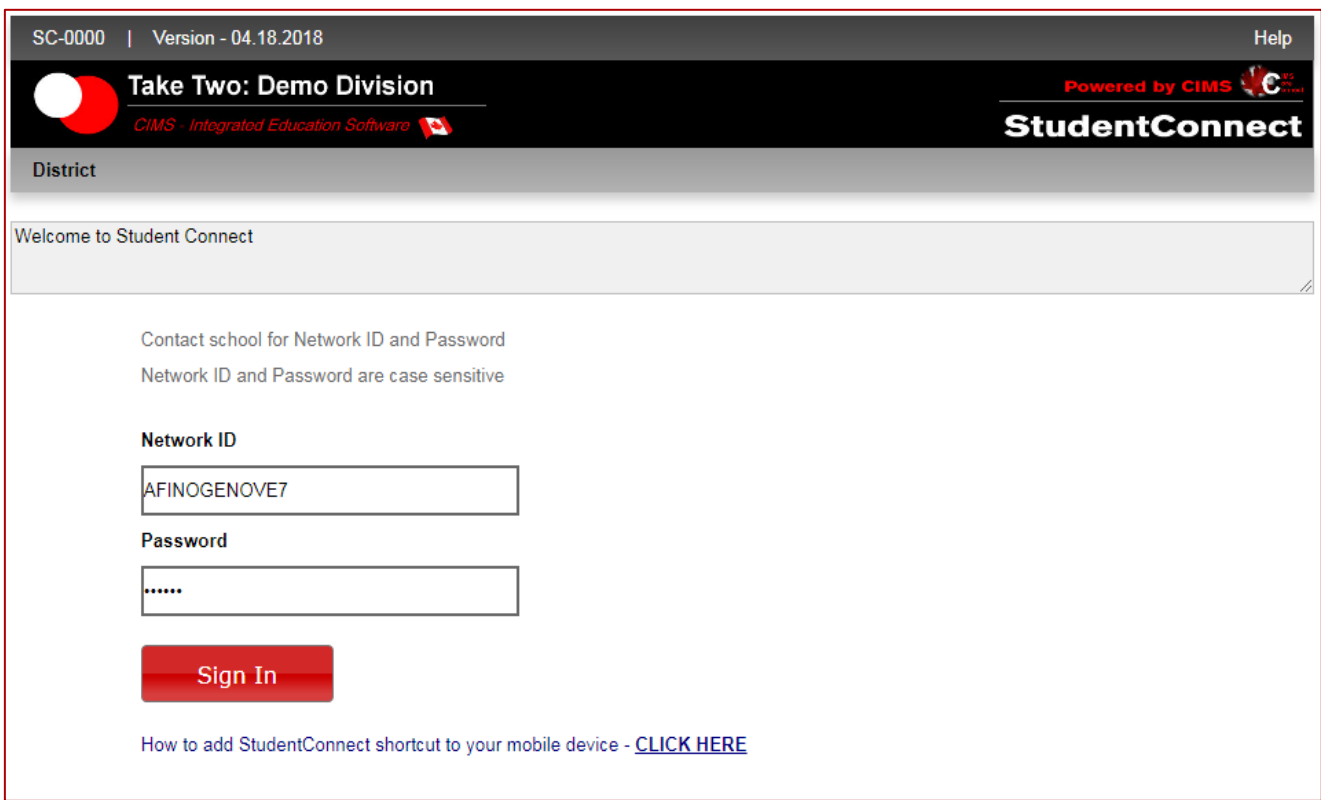

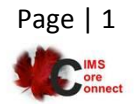

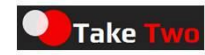